## Guideline to do IBG via M2U

www.maybank2u.com.my/mbb\_info/m2u/public/personalDetail04.do?channelId=ACC-Accounts&cntTypeId=0&cntKey=ACC04.03 |

## Crediting & return schedule

## Payment Initiated by Customers \*Funds Received by Beneficiaries Before 5:00 am Same business day By 11:00 am Business Days (Mon-Fri) 5:00 am to 8:00 By 2:00 pm am 8:01 am to By 5:00 pm 11:00 am 11:01 am to By 8:20 pm 2:00 pm 2:01 pm to 5:00 By 11:00 pm pm By 11:00 am After 5:00pm Next business day

Avoid making transactions on Saturday/ Sunday/ Public Holiday

Note: For unsuccessful Interbank GIRO transaction that was performed on the same day by 5:00 pm,

The customer will receive the fund on the next business day by 11:00 am, under normal circumstances.

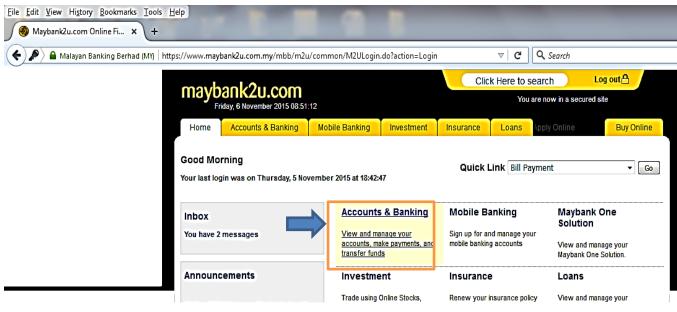

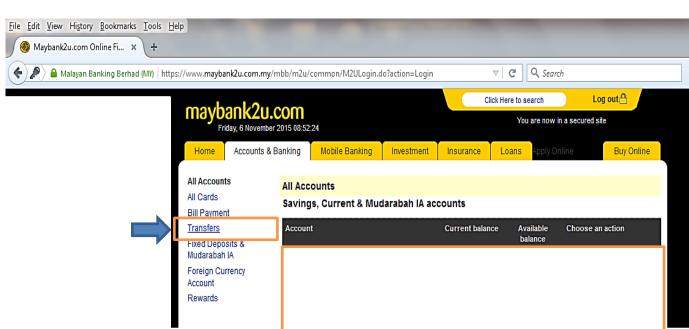

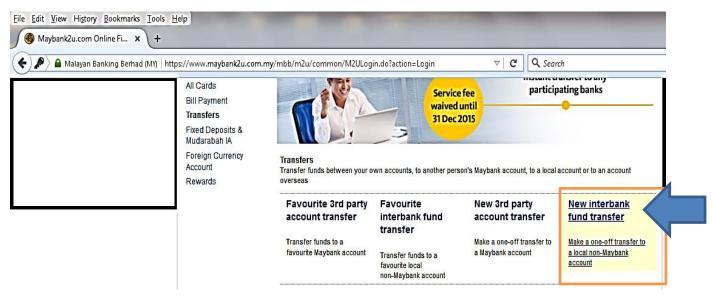

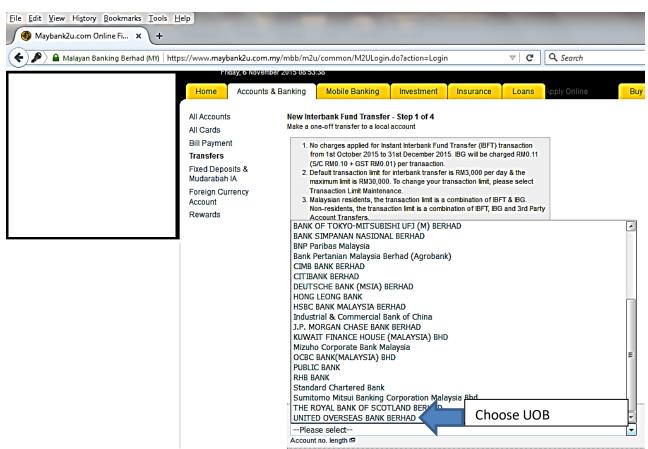

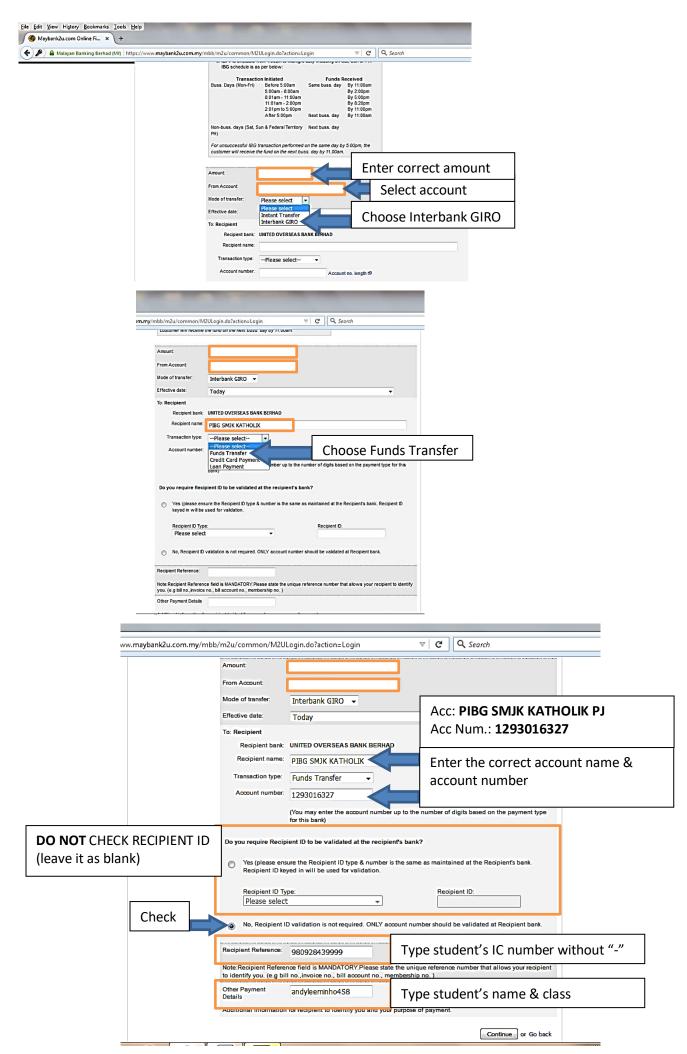

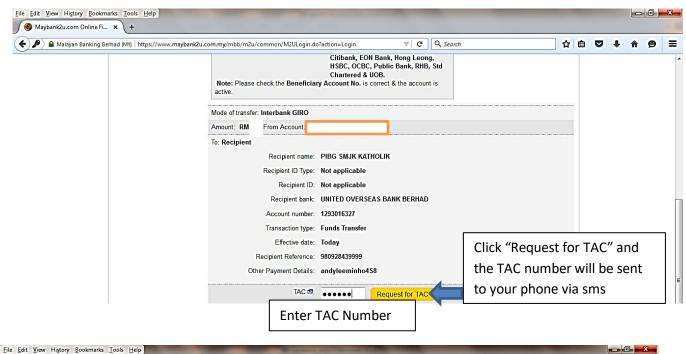

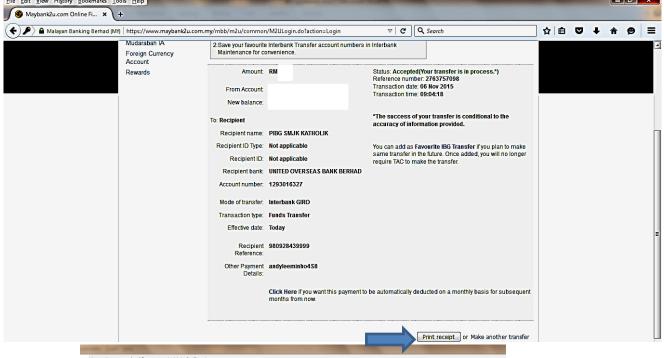

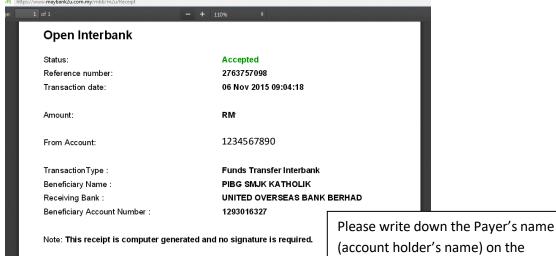

printed transaction slip and give 1 copy

to the form teacher